# 1010 Flottants

INF2171 Organisation des ordinateurs et assembleur

Jean Privat

Université du Québec à Montréal

INF2171 - Organisation des ordinateurs et assembleur v241

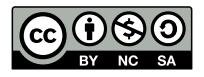

# Rappels

## Représentation des entiers

- Notation positionnelle (binaire)
- Non signés vs. signés (complément à deux)
- Nombre de bits fixes: attention aux débordements

# Plan

- 1 Représentation des nombres flottants
- <sup>2</sup> Norme IEEE 754
- <sup>3</sup> Exception et perte de précision
- 4 Flottants en RISC-V
- **6** Programmer avec les flottants
- **6** Conclusion

Représentation des nombres flottants

## Nombre décimaux

## Nombres

• Entiers  $\mathbb{N} \subset$  relatifs  $\mathbb{Z} \subset$  décimaux  $\mathbb{D} \subset$  fractions  $\mathbb{Q} \subset$  réels  $\mathbb{R}$ 

## Notation décimale et nombres décimaux

- Un signe
- Une partie entière
- Un séparateur décimal (virgule ou point)
- Une partie décimale
- Exemple : 12.9, 0.0000000419, -17478000000
- Note:  $\frac{1}{3}$  ou  $\pi$  non représentable ainsi

## Notation positionnelle à virgule

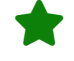

## Puissances de la base

- Avant la virgule : des puissances positives de la base
- Après la virgule : des puissances négatives (rappel:  $a^{-b} = \frac{1}{a^b}$ )
- Base 10 : …, 1000, 100, 10, 1, 0.1, 0.01, 0.001, …
- Base 2 : …, 8, 4, 2, 1, 0.5, 0.25, 0.125, …

#### **Exemples**

- $10.25_{(10)} = 1 \times 10^1 + 0 \times 10^0 + 2 \times 10^{-1} + 5 \times 10^{-2}$
- 1010.01<sub>(2)</sub> =  $2^3 + 2^1 + 2^{-2} = 8 + 2 + 0.25 = 10.25$ <sub>(10)</sub>

## Puissances de deux

- …
- $10000_{(2)} = 2^4 = 16_{(10)}$
- $1000_{(2)} = 2^3 = 8_{(10)}$
- $100_{(2)} = 2^2 = 4_{(10)}$
- $10_{(2)} = 2^1 = 2_{(10)}$
- 
- $1_{(2)} = 2^0 = 1_{(10)}$
- $0.1_{(2)} = 2^{-1} = \frac{1}{2} = 0.5_{(10)}$
- $0.01_{(2)} = 2^{-2} = \frac{1}{4} = 0.25_{(10)}$
- $0.001_{(2)} = 2^{-3} = \frac{1}{8} = 0.125_{(10)}$
- $0.0001_{(2)} = 2^{-4} = \frac{1}{16} = 0.0625_{(10)}$
- …

## Représentation binaire à virgule fixe  $\bigoplus$

## Virgule fixe

On a un nombre fini de bits (16, 32, 64, etc.)

- Fixer un nombre bits pour la partie entière
- Fixer un nombre de bits pour la partie fractionnaire

## En pratique: rarement utilisé

- Problème d'ordre de grandeur
- C'est généralement plus simple d'utiliser des entiers et de changer l'unité
	- Secondes  $\rightarrow$  nanosecondes
	- Dollars  $\rightarrow$  milliers de cents

## Notation scientifique

- Un signe
- La partie entière: un seul chiffre non nul
- Une partie fractionnaire (finie)
- Une puissance de la base (signée et finie)
- Exemples :  $1.29 \times 10^1$ ,  $4.19 \times 10^{-8}$ ,  $-1.7198 \times 10^{10}$

## Avantage

- L'ordre de grandeur est explicite
- Possiblement moins de chiffres (de 0) pour les nombres avec des grands/petits ordres de grandeur

## Notation E (compacte)

- Variante compacte avec la lettre *e* (exposant)
- Habituel dans les affichages électroniques (calculatrice)
- Exemples : 1.29e1, 4.19e-8, -1.7198e10

# Norme IEEE 754

## IEEE

- Institute of Electrical and Electronics Engineers (1963)
- Institut des ingénieurs électriciens et électroniciens

## Activités

- Publications et conférences scientifiques
- Établissement de normes

## Exemples de normes IEEE

- IEEE 802 : réseaux locaux (LAN) • 802.11 : Wi-Fi
- IEEE 1003 : Posix
- 
- IEEE 754 : Représentation en virgule flottante

## Norme IEEE 754 (depuis 1985)

- IEEE Standard for Floating-Point Arithmetic, IEEE 754-2019 (84 pages)
- Norme ISO/IEC 60559:2020 (Même contenu)

#### **Contenu**

- Format des nombres: 3 de base pour le binaire
- Règles d'arrondis: 5 règles possibles
- Opérations arithmétiques: addition, soustraction, multiplication, division, racine carrée…
- Gestion des exceptions: débordement, division par zéro, nombre spécial 0…

## Norme IEEE 754

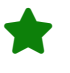

## Formes normalisées « scientifiques » en base 2

- Forme normalisée selon  $\pm m \times 2^e$
- $m$  est la mantisse
	- Représentation binaire, partie entière positive d'un seul chiffre
		- $\rightarrow$  C'est forcément « 1. »
- $\bullet$  e est l'exposant de la puissance de 2
	- Positif ou négatif

## Codage normalisé

- $\bullet$  1 bit  $S$  code le signe  $\rightarrow$  Pas de représentation en complément
- Des bits  $M$  codent la mantisse  $m$ 
	- $\rightarrow$  On code seulement les chiffres binaires qui suivent la virgule
- $\bullet$  Des bits  $E$  codent l'exposant  $e$ 
	- $\rightarrow$  Codage binaire décalé (cf. 02-arithmétique)

# Simple-précision (32 bits): binary32

- $\bullet$   $-1^S \times 1.M \times 2^{E-127_{(10)}}$
- S. Signe (1 bit)
	- $0 =$  positif ;  $1 =$  négatif
- E. Exposant (8 bits)
	- 0x00 et 0xFF : spécial (plus tard)
	- 0x01 à 0xFE :  $2^{-126}$  à  $2^{127}$
	- 0x7F  $(127): 2^0 = 1$  (on appelle ça le pôle)
	- Maximum aux alentours de  $3.4 \times 10^{38}$

## M. Mantisse (23 bits)

- Représentation traditionnelle positionelle
- Ne pas oublier le « 1. » implicite devant  $\rightarrow$  24 bits de précision
- La norme utilise le terme *significand* (au lieu de *mantissa*)
- Environ 7 chiffres décimaux de précision

Décimal vers simple-précision Exercice: convertir -17.25

# Décimal vers simple-précision

#### Exercice: convertir -17.25

- $-17.25_{(10)} = -10001.01_{(2)} = -1.000101_{(2)} \times 2^4$
- $\bullet$  S: 1 (négatif)
- E:  $127+4 = 131 \rightarrow 10000011$
- M: 00010100000000000000000 (1. implicite, combler avec 0)
- Soit 1100 0001 1000 1010 0000 0000 0000 0000
- Soit C1 8A 00 00 (représentation compacte hexadécimale)

Exercice: convertir 0.125

## Décimal vers simple-précision

#### Exercice: convertir -17.25

- $-17.25_{(10)} = -10001.01_{(2)} = -1.000101_{(2)} \times 2^4$
- S: 1 (négatif)
- E:  $127+4 = 131 \rightarrow 10000011$
- M: 00010100000000000000000 (1. implicite, combler avec 0)
- Soit 1100 0001 1000 1010 0000 0000 0000 0000
- Soit C1 8A 00 00 (représentation compacte hexadécimale)

#### Exercice: convertir 0.125

- 0.125 =  $\frac{1}{8}$  = 1 × 2<sup>-3</sup>
- $\bullet$  S: 0 (positif)
- E: 127-3 = 124  $\rightarrow$  01111100
- M: 00000000000000000000000
- $\bullet \rightarrow 0011$  1110 0000 0000 0000 0000 0000 0000
- $\bullet \rightarrow$  3E 00 00 00

Décimal vers simple-précision Exercice: convertir 0.2

## Décimal vers simple-précision Exercice: convertir 0.2

- Problème:
	- $0.2 = 0.001100110011..._{(2)} = 1.100110011..._{(2)} \times 2^{-3}$ 
		- S: 0 (positif)
		- E:  $127-3 = 124 \rightarrow 01111100$
		- M: 10011001100110011001100… on a pas assez de bits!
- Solution: arrondir vers le nombre représentable le plus proche
	- 0011 1110 0100 1100 1100 1100 1100 1100
	- $\bullet \rightarrow 0.00110011001100110011001100_{(2)}$  $= 0.199999988079071044921875$
	- 0011 1110 0100 1100 1100 1100 1100 1101
	- $\bullet \rightarrow 0.00110011001100110011001101_{(2)}$ 
		- $= 0.20000000298023223876953125 \leftarrow$  lui est plus proche

## Problème des flottants

- Les nombres et les résultats des calculs sont pas toujours exacts
- $\bullet \rightarrow$  On y reviendra

Simple-précision vers décimal

Exercice: convertir 0x41240000

## Simple-précision vers décimal

#### Exercice: convertir 0x41240000

- 01000001001001000000000000000000
- S:  $0 \rightarrow$  positif
- E:  $10000010_{(2)} 127 = 130 127 = 3$
- M: 0100100000000000000000000 $\rightarrow 1.01001_{(2)}$
- Résultat:  $+1.01001_{(2)} \times 2^3 = 1010.01_{(2)} = 10.25_{(10)}$

## Exercice: convertir 0x44800000

## Simple-précision vers décimal

#### Exercice: convertir 0x41240000

- 01000001001001000000000000000000
- S:  $0 \rightarrow$  positif
- E:  $10000010_{(2)} 127 = 130 127 = 3$
- M: 0100100000000000000000000  $\rightarrow$  1.01001<sub>(2)</sub>
- Résultat:  $+1.01001_{(2)} \times 2^3 = 1010.01_{(2)} = 10.25_{(10)}$

#### Exercice: convertir 0x44800000

- 01000100100000000000000000000000
- S:  $0 \rightarrow$  positif
- E:  $10001001_{(2)} 127 = 137 127 = 10$
- M: 000000000000000000000000  $\rightarrow$   $1.0_{(2)}$
- Résultat:  $+1 \times 2^{10} = 1024_{(10)}$

## Formats IEEE 754

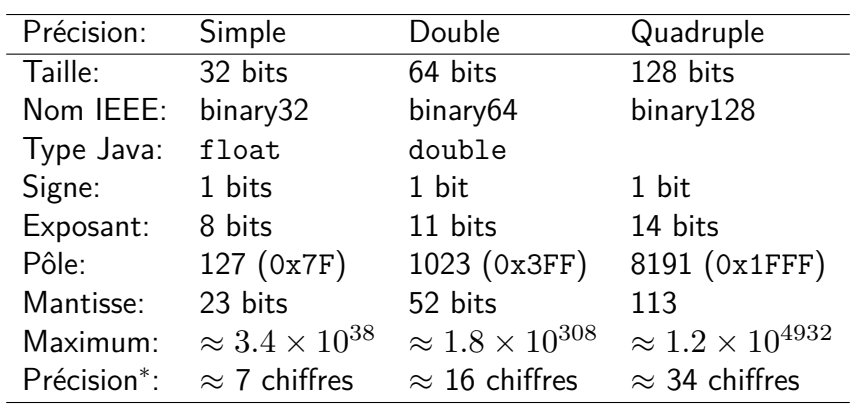

• Demi-précision: 16 bits, *half-precision*, *binary16*

• Octuple-précision: 256 bits, *binary256*

<sup>∗</sup> précision en chiffres décimaux

## Littéraux flottants hexadécimaux

## Notation p

Flottant littéral avec une représentation exacte IEEE 754

- Exemple 0xA.Bp5 =  $A.B_{(16)} \times 2^5$
- Disponible en Java, RARS, gnu as, C,  $C_{++}$ , etc.

## Syntaxe

- Optionnel: un signe
- 0x (préfixe des littéraux hexadécimaux)
- Une partie hexadécimale entière
- Optionnel: un point suivi d'une partie hexadécimale fractionnaire
- La lettre p
- Une puissance de deux, **décimale**, possiblement négative

# Exercice notation p

Représentation IEEE 754 simple-précision de  $n = 0$ xA.Bp5 ?

## Exercice notation p

Représentation IEEE 754 simple-précision de  $n = 0$ xA.Bp5 ?

- $n = A.B_{(16)} \times 2^5$
- Passer en binaire (chaque chiffre hexa donne 4 bits) •  $n = 1010.1011_{(2)} \times 2^5$
- Décaler la virgule au premier 1
	- Ici on décale de 3, et on met à jour la puissance de 2
	- $n = 1.0101011_{(2)} \times 2^8$
- On code le flottant IEEE simple-précision
	- $S(1 \text{ bit})$ : 0 (positif)
	- E (8 bits):  $8+127 = 135 = 10000111$
	- M (23 bits): 01010110000000000000000
	- → 0100 0011 1010 1011 0000 0000 0000 0000
	- $\bullet \rightarrow 43$  AB 00 00

## Flottants décimaux **quantitus**

- Codage des nombre à virgule décimaux (base10)
- $0.2 \rightarrow$  Une représentation exacte est possible
- Utilisations spécialisées (secteur financiers et fiscaux)
- Norme relativement récente: IEEE 754-2008
- Trois formats: decimal32, decimal64 et decimal128
- Représentation spéciale des chiffres décimaux de la mantisse

Exception et perte de précision

# Exception et perte de précision

#### Problème

- On ne peut pas représenter tous les nombres réels
- Il y a donc des résultats de calculs non représentables
- $\bullet \rightarrow$  On approxime

#### Contrairement aux entiers

- Ces valeurs ne sont pas qu'aux extrémités
- Un flottant représente une infinité de nombres proches
- L'approximation d'un flottant n'est pas uniforme
	- Dépend de la magnitude
	- ULP: *Unit in the last place* = l'écart avec le flottant suivant

### Travailler avec des flottants

- Savoir que les flottants ne sont pas précis
- Savoir comment minimiser l'impact de cette imprécision
- $\bullet \rightarrow$  On y reviendra

## 5 exceptions IEEE 754 h

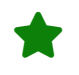

5 situations problématiques identifiées:

- Opération invalide. Exemple:  $\sqrt{-1}$ 
	- → Valeur spéciale « pas un nombre » (NaN, *not a number*)
- $\bullet$  Division par zéro. Exemple:  $\frac{1}{0}$ 
	- $\bullet \rightarrow$  Valeur spéciale « infini »
- Débordement, dépassement (*overflow*). Ex.: grand \* grand
	- Exposant trop grand (nombre trop grand)
		- $\bullet \rightarrow$  Valeur spéciale « infini »
- Débordement, soupassement (*underflow*).
	- Exposant trop petit (nombre trop proche de zéro)
	- $\bullet \rightarrow$  Valeur spéciale « dénormalisée »
	- $\bullet \rightarrow$  Ou « zéro » si vraiment trop proche de zéro
- Inexactitude.
	- Pas assez de bits dans la mantisse
	- $\rightarrow$  Arrondi (5 règles possibles)

## Valeur zéro

## Pas de représentation normalisée possible de 0

• On ne peut écrire 0 avec un « 1, » implicite dans la mantisse

### Représentation dénormalisée (convention)

- Si la mantisse et l'exposant sont tous à zéro
- Alors, le nombre vaut zéro

#### Mais le bit de signe reste  $\rightarrow$  deux zéros

- $\bullet$  +0 et  $-0$  ont des représentations différentes
- Idée: distinguer « **très très** proche de zéro mais négatif » et « **très très** proche de zéro mais positif »
- Mais piégeux:  $+0.0 = -0.0 \rightarrow true$

# Infini

## Codage

- Mantisse à 0
- Exposant à 0xFF
- Le signe distingue +∞ ou −∞

## Utilisation

- Débordement sur valeurs extrêmes: grand  $+$  grand
- Division par zéro: 1.0/0.0  $\rightarrow +\infty$ ; -1.0/0.0  $\rightarrow -\infty$ 
	- Piégeux: 1.0/-0.0 → −∞
		- le == de zéro nous a menti!

# Nombres dénormalisés

## Codage

- $\bullet\,$  Si l'exposant est à 0x00 (vaut  $2^{-126})$
- Alors, la mantisse n'a plus un « 1, » implicite mais un « 0, »
- → Permet de représenter des nombres **très proches** de zéro
- Contrainte: la précision diminue plus on s'approche de zéro

## **Exercice**

• Décoder le flottant simple-précision 0x00000001

## Nombres dénormalisés

## Codage

- $\bullet\,$  Si l'exposant est à 0x00 (vaut  $2^{-126})$
- Alors, la mantisse n'a plus un « 1, » implicite mais un « 0, »
- → Permet de représenter des nombres **très proches** de zéro
- Contrainte: la précision diminue plus on s'approche de zéro

#### **Exercice**

- Décoder le flottant simple-précision 0x00000001
- 0000 0000 0000 0000 0000 0000 0000 0001
- Vaut  $+0.0000000000000000000001_{(2)} \times 2^{-126}$
- $\bullet\,$  Soit  $2^{-149}$ , qui est de l'ordre de  $10^{-45}$
- $\bullet \rightarrow$  Le plus petit nombre positif représentable en simple-précision

## Pas des nombres

## NaN (*not a number*)

- Représente des résultats non définis
- Represente des resu<br>• Exemples:  $\sqrt{-1}$ ,  $\frac{0}{0}$  $\frac{0}{0}$ ,  $+\infty - +\infty$ , etc.
- Parfois représente l'absence de donnée
- Mais piégeux: NaN == NaN  $\rightarrow$  false ; NaN != NaN  $\rightarrow$  true
- Et repiégeux: NaN >=  $1 \rightarrow$  false ; NaN <=  $1 \rightarrow$  false

## Codage

- Signe quelconque
- Exposant à 0xFF
- Mantisse  $\neq 0$

# NaN silencieux et NaN avertisseur  $\bigoplus$

## NaN silencieux (*quiet NaN*)

- Par défaut, NaN se propage silencieusement
- 1+NaN  $\rightarrow$  NaN

## NaN avertisseur (*signaling NaN*)

- L'instruction lève une erreur
- 1+NaN  $\rightarrow$  instruction invalide

## Codage spécifique

- x86, ARM, RISC-V: on regarde le premier bit de la mantisse
	- $1 \rightarrow$  NaN silencieux
	- $0 \rightarrow$  NaN avertisseur

# Table récapitulative

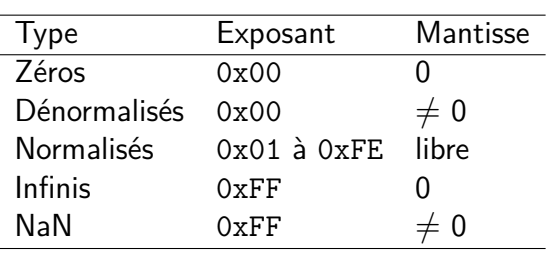

## 5 arrondis IEEE 754

Exemples: arrondir  $1.0011_{(2)}$  à 2 bits après la virgule

- Vers 0: on tronque la mantisse (trunc)
	- $1.0011_{(2)} \rightarrow 1.00_{(2)}$  car ce qui suit les 2 bits disparait
- À l'excès: vers  $+\infty$  (ceil)
	- $1.0011_{(2)} \rightarrow 1.01_{(2)}$  car  $1.01_{(2)} \ge 1.0011_{(2)}$
- À défaut: vers  $-\infty$  (floor)
	- $1.0011_{(2)} \rightarrow 1.00_{(2)}$  car  $1.00_{(2)} \le 1.0011_{(2)}$
- Au plus proche, l'infini (loin de 0) si équidistant
	- $1.0011_{(2)} \rightarrow 1.01_{(2)}$  car plus proche que  $1.00_{(2)}$
	- $1.001_{(2)} \rightarrow 1.01_{(2)}$  car équidistant mais arrondi vers  $\infty$
	- Celui souvent utilisé à l'école
- « Au chiffre pair » le plus proche: le plus commun
	- $1.0011_{(2)} \rightarrow 1.01_{(2)}$  car plus proche que  $1.00_{(2)}$
	- $1.001_{(2)} \rightarrow 1.00_{(2)}$  car équidistant mais dernier bit forcé à 0
	- Avantage: les équidistances se résolvent équitablement

## Arrondi

#### Exemple : rationnels infinis

- Certains rationnels ont une représentation finie en décimal mais infinie en binaire
- Exemple:  $0.2_{(10)}$

#### Arrondi

- On arrondi vers un nombre binaire représentable
- Exemple: 0.2 sera représenté par 0.20000000298023223876953125

## Cette perte d'information se combine

- 0.37 + 0.2 = ?
- La somme des arrondis n'est pas l'arrondi de la somme !

Flottants en RISC-V

## Extensions F, D et Q

- F: flottants simple-précision (32 bits)
- D: flottants double-précision (64 bits)
- Q: flottants quadruple-précision (128 bits)

## Caractéristiques

- Compatible avec IEEE 754-2008
- f0 à f31: 32 registres additionnels pour les flottants • Avec noms d'ABI: ft0-ft11, fs0-fs11, fa0-fa7
- fcsr: un registre CRS (*control ans status register*)
	- Mode d'arrondi implicite (un des 5 modes)
	- Exceptions flottantes (chacune des 5 exceptions)
- Une trentaine de nouvelles instructions
- $\bullet \rightarrow \mathsf{C}$ a peut doubler la taille du processeur !
- $\bullet \rightarrow$  On fait juste un survol (très) rapide

## Arrondi et exceptions possessed and the contract of  $\Theta$

## Registre spécial fcsr

- Lu et modifié via instructions spéciales csr\*
- Et souvent pseudoinstructions dédiées

## Exceptions: fflags (5 premiers bits de fcsr)

- Un bit pour chacun des cas d'exception IEEE 754
	- nv (invalide), dz (division par 0), of (*overflow*), uf (*underflow*), nx (inexact)
- Automatiquement (et silencieusement) mis à 1 par le CPU
- $\bullet \rightarrow$  Permet de vérifier globalement la qualité du résultat à la fin d'une séquence d'instrustions

# Arrondi et exceptions possessed and the contract of  $\Theta$

## Arrondis: frn (3 bits suivants de fcsr)

- Pour configurer le mode d'arrondi par défaut (dyn, dynamique)
	- rne (*Round to Nearest, ties to Even*), le défaut du défaut
	- rtz (*Round Towards Zero*)
	- rdn (*Round Down*), vers -∞
	- rup (*Round Up*), vers +∞
	- rmm (*Round to nearest, ties to Max Magnitude*)

# Load et Store flottants

- Lectures flw (32 bits), fld (64 bits), flq (128 bits)
- Écritures: fsw (32 bits), fsd (64 bits), fsq (128 bits)
- Pseudo-instructions habituelles

## **Exemples**

- fld fs0, 8(sp)
- fsw fs0, label, t0 ← pseudoinstruction

### Directives de taille fixe

- .float num ← alloue 4 octets (flottant simple-précision)
- .double num ← alloue 8 octets (flottant double-précision)

## Instructions arithmétiques

- fadd.s rd, rs1, rs2, dyn
- add: l'opération. sub, mul ou div aussi possibles
- s: la taille du flottant. d ou q aussi possibles
- dyn: le mode d'arrondi est celui configuré dans fcsr.
	- Un arrondi explicite est possible (rne, rtz, rdn, rup, rmm)

#### **Remarques**

- Pas de version immédiate
- Pas non plus de *load immediate*
- L'arrondi est configurable par instruction
- Pseudoinstruction: dyn est implicite (ouf!)

#### Exemple

• fsub.d fs0, fs0, fs1  $\leftarrow$  pseudoinstruction, dyn est implicite

## Autres opérations arithmétiques

#### Minimum et maximum

- fmin.s rd, rs1, rs2
- fmin ou fmax ; s, d, ou q

#### Racine carrée

- fsqrt.s rd, rs1, dyn
- s ou d ; dyn (implicite) ou un autre arrondi

### Opération fusionnée: multiplication et addition

- fmadd.s rd, rs1, rs2, rs3, dyn
- Calcule rs1\*rs2+rs3 d'un coup (avec un seul arrondi final)
- Autres opérations possibles
	- fnmadd  $\rightarrow$  -rs1\*rs2+rs3
	- fnsub  $\rightarrow$  rs1\*rs2-rs3
	- fnmsub  $\rightarrow$  -rs1\*rs2-rs3

## **Conversions**

#### Plein d'instructions fcvt

fcvt.s.w rd, rs1, dyn Combinatoire de paramètres:

- Flottants  $\rightarrow$  entiers (s.w), ou entiers  $\rightarrow$  flottants (w.s)
- Taille de l'entier (w ou l), et taille du flottant (s, d, ou q)
	- Ici l (*long*) signifie double-mot (64 bits)
		- Oui, c'est incohérent avec le reste…
- Entier signé ou non (w ou wu, l ou lu)
- Mode d'arrondi (dyn ou les 5 explicites)

## Exemple

fcvt.d.l fs0, s0

- Convertit le double-mot s0 vers le flottant double-précision fs0
- Utilisé pour initialiser des flottants avec des valeurs entières

## **Copies**

#### Injection de signe: fsgnj

fsgnj.s rd, rs1, rs2

- Copie rs1 dans rd mais avec le signe de rs2 (WTF!)
- … ou l'inverse du signe de rs2 : fsgnjn (WTF!!)
- … ou le xor des signes de rs1 et rs2 : fsgnjx (WTF!!!)

#### Pseudoinstructions dérivées pertinentes

- fmv.s rd, rs1 ← copie un registre flottant
- fneg.s rd, rs1 ← calcul de l'opposé
- fabs.s rs, rs1 ← calcul de la valeur absolue

# Copies de bits

- fmv.x.w (ou fmv.w.x)
- Copie un registre flottant vers/de un registre général • Copie les bits tels quels
	-
	- Ne décode et n'interprète pas les nombres

## Comparaison de flottants

flt.s rd, rs1, rs2

- flt: opération de comparaison.
	- feq et fle aussi disponibles en instructions
	- fge et fgt disponibles en pseudoinstruction
	- pas de fne malheureusement
- s: taille du flottant (ou d, ou q)
- rd: registre général: 0 si faux et 1 si vrai
	- Pour brancher, on teste rd ensuite avec un *branch* classique
- rs1 et rs2: les deux registres flottants à comparer

# Classification des flottants

- fclass.s rd, rs1
- Range dans le registre général rd un nombre correspondant à la nature du registre flottant rs1

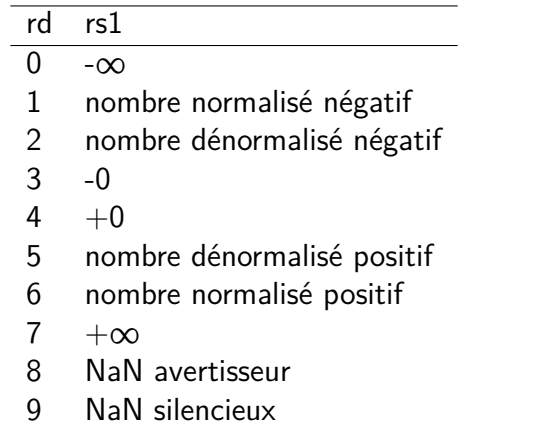

# Appels systèmes RARS

Permet de faire des entrées-sorties avec des flottants

- PrintFloat: a7=2
	- fa0: nombre à afficher
- PrintDouble; a7=3
	- fa0: nombre à afficher
- ReadFloat: a7=6
	- Nombre lu stocké dans fa0
- ReadDouble:  $a7=7$ 
	- Nombre lu stocké dans fa0

## **Exercice**

# Écrire un programme c2f.s

- Qui convertit un température en degré Celsius vers des degrés Fahrenheit
- Rappel:  $f = (c \times 1.8) + 32$ 
	- Afficher « Trop froid! » si la température est inférieure à 82°F
		- En lab

## Autres architectures possible and the set of  $\Theta$

• Avoir des registres flottants distincts des généraux est classique • Des instructions mathématiques supplémentaire sont souvent disponibles: logarithmes, trigonométrie, etc. (IEEE 754 en spécifie une quarantaine optionnelles)

Programmer avec les flottants

## Programmer avec IEEE 754

#### IEEE 754: Beaucoup de puissance et de détails

- Règles d'arrondis configurables
- NaN silencieux et avertisseurs
- Flags d'exceptions

## Support des architectures, langages et bibliothèques

- Raisonnablement supporté par les processeurs (dont RISC-V)
	- Avec beaucoup de détails
- Habituellement supportés par les langages
	- Mais accès parfois limité aux facilité avancés (arrondis…)
	- $\bullet \rightarrow$  Extension de compilateurs, bibliothèques spécialisés, etc.

## Programmer avec les flottants

#### Problème

- Les résultats sont arrondis (ou mis à une valeur spéciale)
- Les pertes de précisions se combinent
- $\bullet \rightarrow$  Le développeur doit en être conscient
- Et programmer en en prenant compte
- L'**analyse numérique** est un sous-domaine de l'informatique en soit

#### **Ressources**

- « What every computer scientist should know about floating-point arithmetic » — David Goldberg, 1991 (44 pages)
	- Version HTML
- « Handbook of Floating-Point Arithmetic » Jean-Michel Muller et al., 2e édition 2018 (627 pages)

## Non-associativité

### Opérations flottantes

- L'arrondi a lieu après chaque opération flottante
- Conséquence: les opérations simples (comme l'addition) ne sont pas associative
	- $(a + b) + c \neq a + (b + c)$

### Exemple: les gros mangent les petits

- $(1e30 + -1e30) + 1 = ?$
- $1e30 + (-1e30 + 1) = ?$

#### **Solution**

- Traiter les nombres par groupe de magnitude
- Maintenir l'information de l'erreur

# $G$ aranties algorithmiques  $\bigoplus$

## Exemple: algorithme *2sum*

- Faire la somme de deux flottants  $a$  et  $b$
- Récupérer le résultat (arrondi)  $s = fl(a + b)$
- Calculer l'erreur (exacte)  $t = a + b s$

#### *// 2sum en Java*

```
double a, b;
// ...
double s = a + b;
double ax = s - b;
double bx = s - ax;
double da = a - ax;
double dx = b - bx;
double t = da + db;
```
• Fonctionnement prouvé (sous conditions)

## Comparaison

## Comparer c'est se tromper

- La comparer par l'égalité de deux flottants n'est pas robuste
- 0.37 + 0.2 0.57 =  $= 0 \rightarrow ?$
- … et c'est sans compter les surprises de NaN

## **Solution**

- Comparer les distance
- Math.abs $(0.37 + 0.2 0.57)$  < epsilon
- où epsilon est une constante (petite) sémantique au programme

# Variations architecturales

## Processeurs

- Des processeurs utilisent des représentation étendues
- Exemple : x86 stocke les flottants sur 80 bits (plus de précision)

#### Effet

- En fonction du processeur, un programme peut avoir des résultats différents
- $\bullet \rightarrow$  Problèmes de reproductibilité, bugs subtils, etc.

## Utiliser la bonne représentation

## **Flottants**

- Limiter l'utilisation des flottants aux bon domaines
	- Analyse numérique, physique, 3D, etc.
- Utiliser des doubles
	- Voire des grand flottants (BigDecimal de Java)
- Prudence vis-à-vis de la perte de précision
	- Ne faire confiance à personne

## Entiers exacts

- Adapter l'unité si besoin
- Entiers processeur si les entiers sont petits
- Bibliothèques si les entiers sont très très grands (BigInteger de Java)

# Autre représentations au contracteur de la proposale de la proposale de la proposale de la proposale de la pro

Généralement fournies par bibliothèques, parfois par le langage

#### **Fractions**

- Deux entiers : un numérateur et un dénominateur
- Idéal pour l'arithmétique classique

#### Point fixe

- La magnitude est fixe
- Bonus: protection (parfois) des erreurs de précision

## Arithmétique d'intervalle

- Deux flottants: une borne minimum et un borne maximum
- Alternative: une valeur et une erreur

## Représentation symbolique

- On ne manipule pas des nombres mais des formules
- Systèmes algébriques: sympy, maple, mathematica, etc.

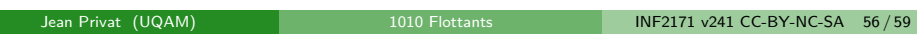

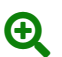

# **Conclusion**

## Résumé

### Représentation des flottants

- Norme IEEE 754 utilisée quasiment partout
- Essaye d'être robuste et généraliste, mais nombreuses subtilités

## RISC-V

- Support complet de la norme
- Jeu d'instructions nécessairement complexe

## Programmation

- Faites attention aux surprises
- Exactitude et précision
	- Beaucoup de rigueur nécessaire
	- Sous-domaine spécifique

# La prochaine fois

- Entrés-sorties
- Interruptions
- Appels systèmes